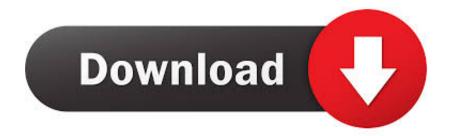

Vinyl Film Roll : Free Dvd Converter For Mac

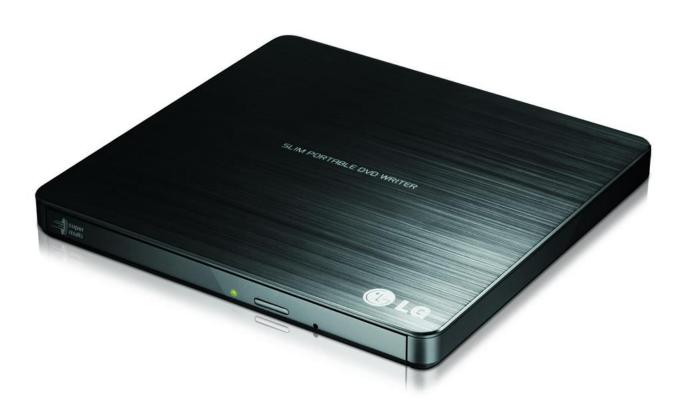

Vinyl Film Roll : Free Dvd Converter For Mac

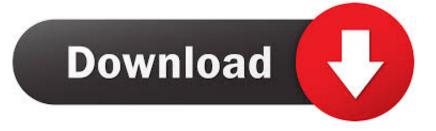

The best machine will transfer the VHS tape to a DVD improving the mediocre image quality inherent with the VHS.

The only drawback with these machines is that most of them record using the DivX or the MPEG-2 rather than the MP4.. Rip & Convert DVD to MP4 on Mac FreeMP4 is known for wide compatibility Take a look at the guide to convert DVD to MP4 on Mac freely.. Vinyl Film Roll Free Dvd Converter For MacMemories make you happy and always give you pleasure.

## Best Disk Encryption Software Mac

Below are the example steps to convert X to DVD in Mac When burn X to DVD in Windows, the steps are similar (add, edit, burn), but make sure you get the X to DVD burner for Windows first. <u>Watch The Body (2013) movie english HD quality online</u>

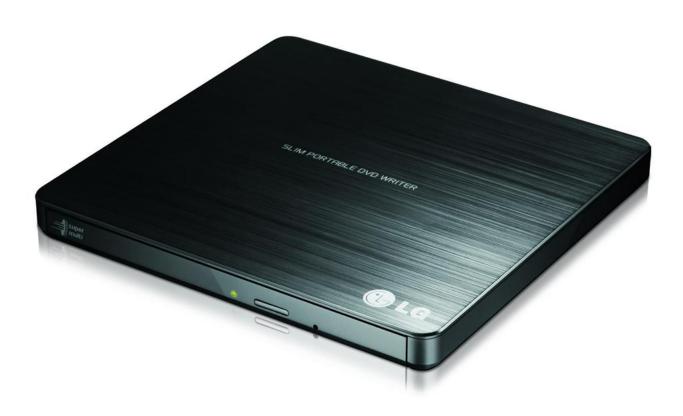

Download Lynda Videos Mac

## Download Gratis Game Simcity 4 Deluxe Edition

Convert VHS Format into DVD Format on Mac and Windows The simplest method to convert a VHS video to a DVD digital format is by the use of a VHS-to-DVD player that probably has the word "combo" in the title. <u>Youtube Videos Ceramah Agama</u> <u>Islam</u>

The Best Software For Mac

Easy Steps to Convert X to DVD in Mac Step 1: Add X videos For all the Mac users, download X to DVD converter for Mac and install.. Everyone wants to stick their precious glimpse in a moment In this advance era, man is lucky to save their life in photos and videos.. To solve your problem, this article just recommends a great video converter that ensure quality of your video isn't lost as well as maintaining a much faster speed.. Maybe you may have tried Handbreak or the smart Format Factory, but the videos have not matched to your standards.. To improve on this, you can use a PC to transcode them The alternative, the simplest, is to plug the VHS player into a DVD Recorder.. These machines have got a SCART socket in which a 21-pin SCART cable in connected. 773a7aa168 Disfear Torrent Discography

773a7aa168

Bank Of England Font Free